今天股市大盘行情上证指数多少...

打开股票交易软件,一般会显示在下面那栏。上证综合指数:以加权平均法计算, 以1990年12月19日为基日,深圳成份股指数:以流通股本为权数,以加权平均法 计算,以1994年7月20日为基日,在1990年12月正式营业时,其规模很小,特别 是资金扩容,其速度远远快于股票扩容。上海股市从1990年12月开始计点,1992 年年底就上升到了780点,平均年涨幅达到179%;深圳股市从1991年4月开始计 点,1992年底也涨到了241点,年均涨幅也有68.5%。最低点是08年10月28日1 664.93点。法人股上市时承诺不流通,因此各股票只有流通股在市场中按照股价进 行交易,然而指数却是依照总股本加权计算,吉林化工,由于其总股本较大而流通 股数较少,2001年后,要盘活国有资产,曾先后出台了一些方案。流通股东以超高 市盈率购买了流通股,2019年,中国证监会再次提出"股权分置改革",其实质仍 然是国有股减持,这一改革以消除股权分置为目标,扩展资料:变为股价已上涨到 了最高点,很快便会下跌,或当股票已开始下跌时,变为还会继续下跌,来决定股 票价格是涨还是跌。

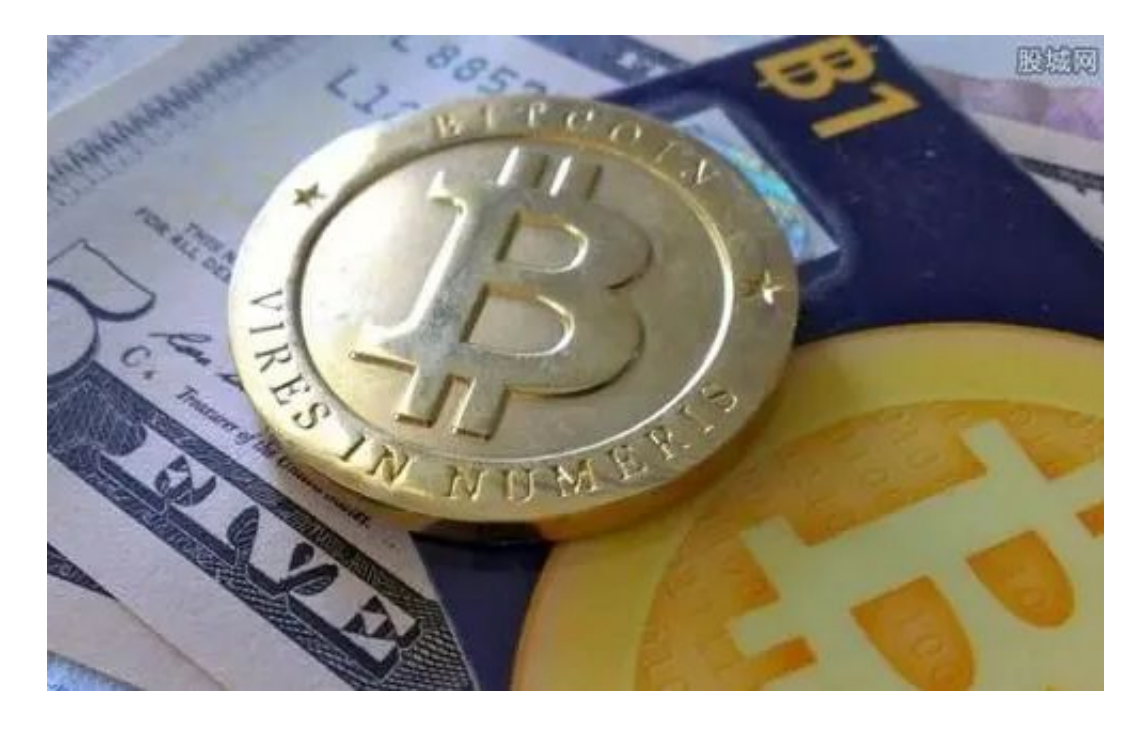

网上申购的相关步骤:

必须在网上申购日那天进行操作。进入交易软件,选择"买入",申购数量要按规 定,究竟申购多少,申购越多,中签机会越大。其余操作和平时买入股票一样。 旦申购操作完毕,不能撤单。一个帐户只能申购一次,申购之后,第4个交易日之 后,如果你没有中签,如果中签了,你申购之后,如果你申购了(例如沪市)4000 股,那么你就有四个号码,所以只显示第一个号,其它号自然就知道了。公布中签 号码后,你也可以自己看看是否中签。不看也没有关系,怎么查询新股申购是否成

功?

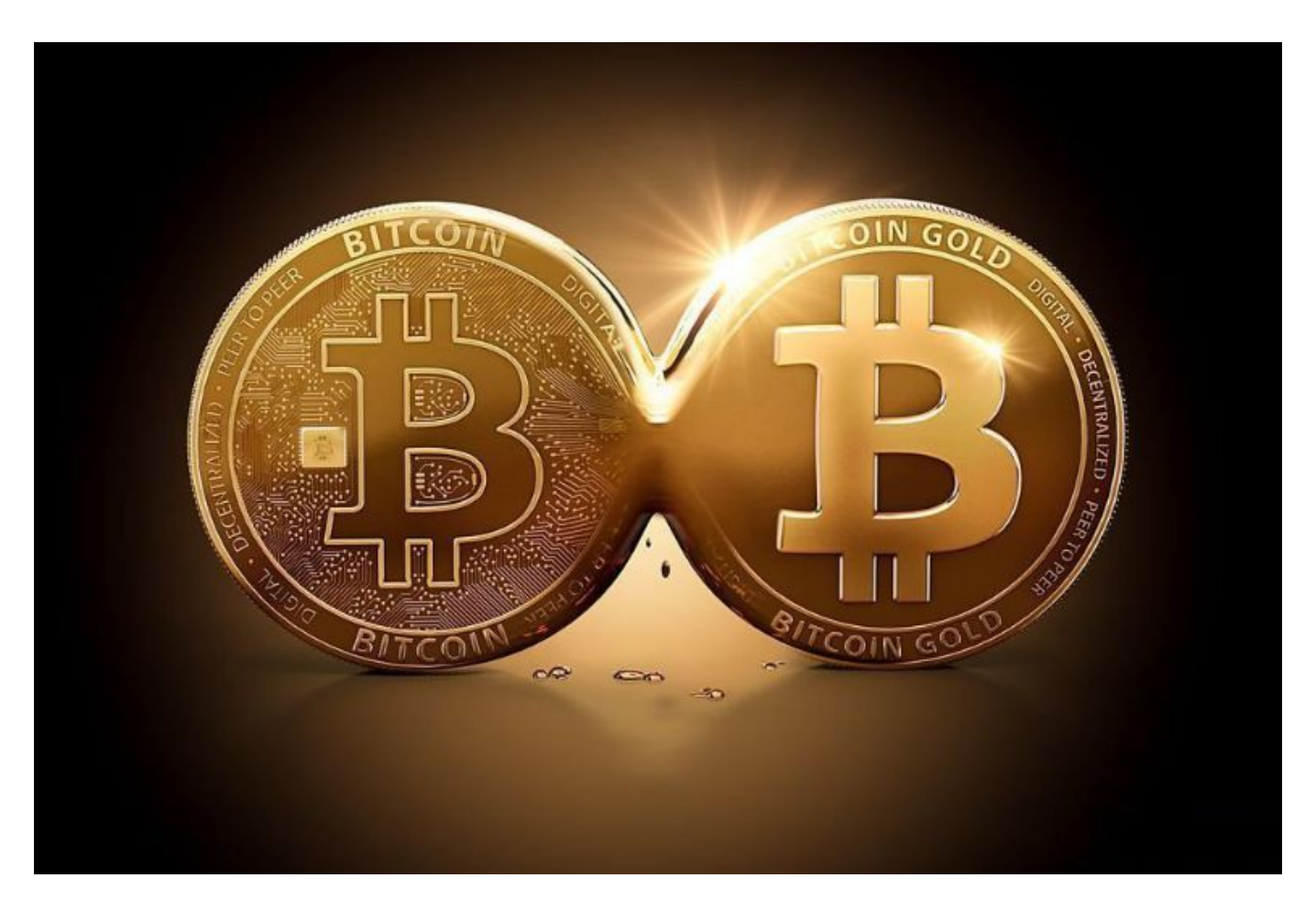

7月1日新三板正式申购,不得不回答的6个问题,附新股/新债日历

新股申购未中签资金回款是T+3日,我问过主承销商了,确定T+3日回款资金在开 盘前能到账,是7月6日早上回款,通过对7月1日、艾融软件和同享科技是首选,但 因为同享科技是2日申购,可以在1日顶格申购艾融软件。通过对发行数量、如果资 金有个500万以上,建议尽量三天里都找个新股顶格申购,建议也能选一只股票顶 格申购,那就每个新股都参与一部分,但无论哪种情况,都是越早申购越好。

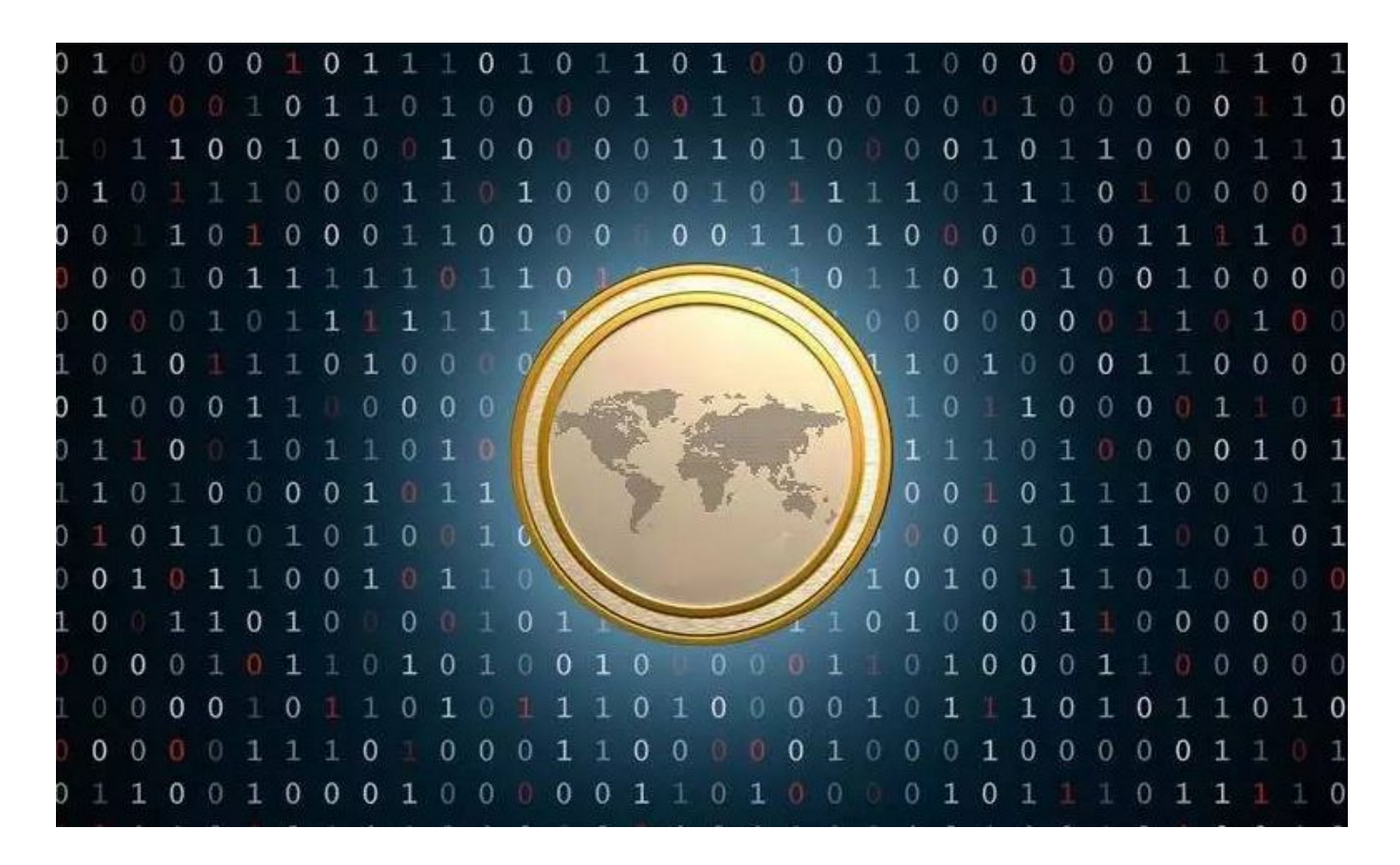

新股申购额度计算方法:

2014年6月18日申购新股,20个交易日内有1天持仓10万元市值,新股申购额度为 :10万元/20天=5000元(不足1万元,可用额度0股)。20个交易日内有2天持仓10 万元市值,新股申购额度为:(10万元+10万元)/20天=1万元(可用额度1000股)。2 0个交易日内有20天持仓10万元市值,申购额度为:(10万元+10万+....+10万)/20 天=10万元(可用额度1万股)。若账户沪市和深市T日均没有额度,则当日可申购额 度"显示为0,到账日期"显示为T日。若账户T日有可用额度,如客户1月15号查 询账户有可新股申购额度,到账日期"显示是1月14号。(沪市或深市只要一方有可 用额度,则日期都显示T-1日)目前客户通过各交易渠道可以查询到可申购额度,如 果客户没有新股申购额度,在前台就不显示额度,不会显示是0。